### *Техническое задание*

для *А*О «*ГалоПолимер Пермь*» на программное обеспечение для *системы автоматизации производства хл-318*

#### *Основные положения*

Проектом Н19-АТХ-1 предусмотрена система измерения ПДК вредных веществ на базе хроматографического комплекса из двух хроматографов Хромос ГХ-1000 №1224 и №1225.

Необходимо разработать дополнение к стандартному ПО Хромос для автоматического управления указанным комплексом.

#### *Описание комплекса*

Комплекс состоит из двух хроматографов. Каждый хроматограф имеет три детектора. Каждый детектор может анализировать воздух от четырёх подходящих линий. Входные линии переключаются кранами-селекторами Valco EMT2CSD4MWE на 4 позиции.

Всего комплекс может анализировать 24 линии.

В каждой линии анализируется содержание двух компонентов M-4 и M-6.

#### *Функционал*

Дополнительное ПО должно иметь следующие функции:

- анализ готовности хроматографа;
- управление запуском новых анализов;
- управление кранами-селекторами для переключения линий отбора проб;
- анализ полученных хроматограмм, сбор информации о текущих концентрациях;
- ответ на запросы о текущих значениях концентраций и о превышении ПДК по протоколу Modbus TCP по сети Ethernet;
- управление дискретными выходами для сигнализации о превышении ПДК.

#### *Анализ превышения ПДК*

Анализ превышения ПДК ведётся согласно ГОСТ 12.1.005-88 по следующей формуле [1]

$$
\frac{C_{M4}}{\Pi \mu K_{M4}} + \frac{C_{M6}}{\Pi \mu K_{M6}} > 1
$$
 [1]

Для каждой линии рассчитывается критерий превышения ПДК по формуле [1]. При превышении суммарного ПДК каждой линии формируется сигнал (всего 24 сигнала).

Сигналов по превышению ПДК индивидуальных компонентов М-4 и М-6 не предусмотрено.

#### *Совместная работа с ПО Хромос*

ПО Хромос служит для получения, автоматической разметки, идентификации и расчёта концентраций компонентов.

Градуировка детекторов хроматографа будет производится в ручном режиме стандартным способом.

Дополнительное приложение будет зачитывать концентрации идентифицированных компонентов из новых хроматограмм.

#### *Интерфейс*

В приложении должно быть предусмотрен независимый запуск и останов цикла анализов каждого из хроматографов, а также возможность отключить какую-либо линию из цикла анализов.

Кроме этого в приложении должны отображаться текущие концентрации компонентов по всем линиям.

### *Настройки*

Для управления работой программы необходимо предусмотреть следующие настройки:

- значение ПДК компонентов M-4 и М-6;
- время первоначальной продувки линии Т0;
- время переключения линии после старта анализа T1;
- задержка перед началом следующего цикла T3:

#### *Дискретные выводы*

Для вывода информации о превышении ПДК будет использована плата дискретных выводов Advantech PCI-1734-CE.

Назначение дискретных выводов описано в приложении А.

#### *Запрос информации по Ethernet*

Приложение может отдавать информацию о концентрациях и превышении ПДК с помощью протокола Modbus TCP порт 502.

Для чтения регистров используется функция 03 (Read Holding Registers). Другие функции чтения, в частности, 04 (Read Input Registers) поддерживаться не будут.

Для чтения концентраций используется два соседних регистра. Эти два регистра содержат число одинарной точности (float).

Номер регистра отсчитывается от нуля.

Карта Modbus описана в приложении Б.

#### *Циклограмма работы комплекса*

Для одного прибора работа всех каналов записи, кранов селекторов и кранов дозаторов будет синхронной. Тем не менее, работа двух приборов между собой никаким образом не связана.

При запуске системы будет добавлено дополнительное время продувки для того, чтобы самый первый анализ имел актуальную пробу.

После запуска анализов по трём каналам система будет ожидать завершения этих трёх хроматограмм перед запуском следующих трёх анализов.

Время переключения крана-дозатора будет настраиваться в ПО Хромос стандартным образом.

На схеме это время обозначено как Т1+Т2.

Циклограмма работы представлена в приложении В.

*Согласовано Зюдин Д.П. « \_\_\_ » \_\_\_\_\_\_\_\_\_\_\_ 2021г.*

# **Приложение А**

### *Назначение дискретных выводов платы Advantech PCI-1734-CE*

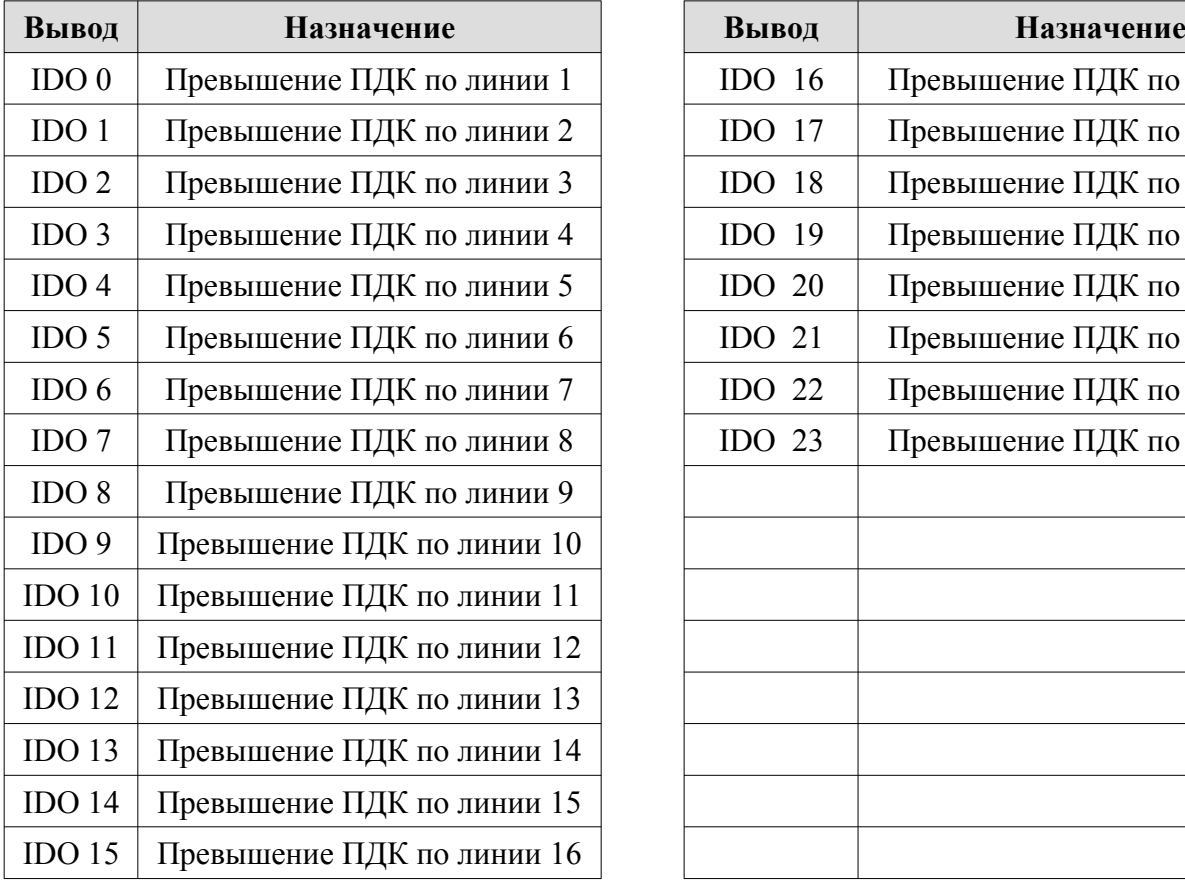

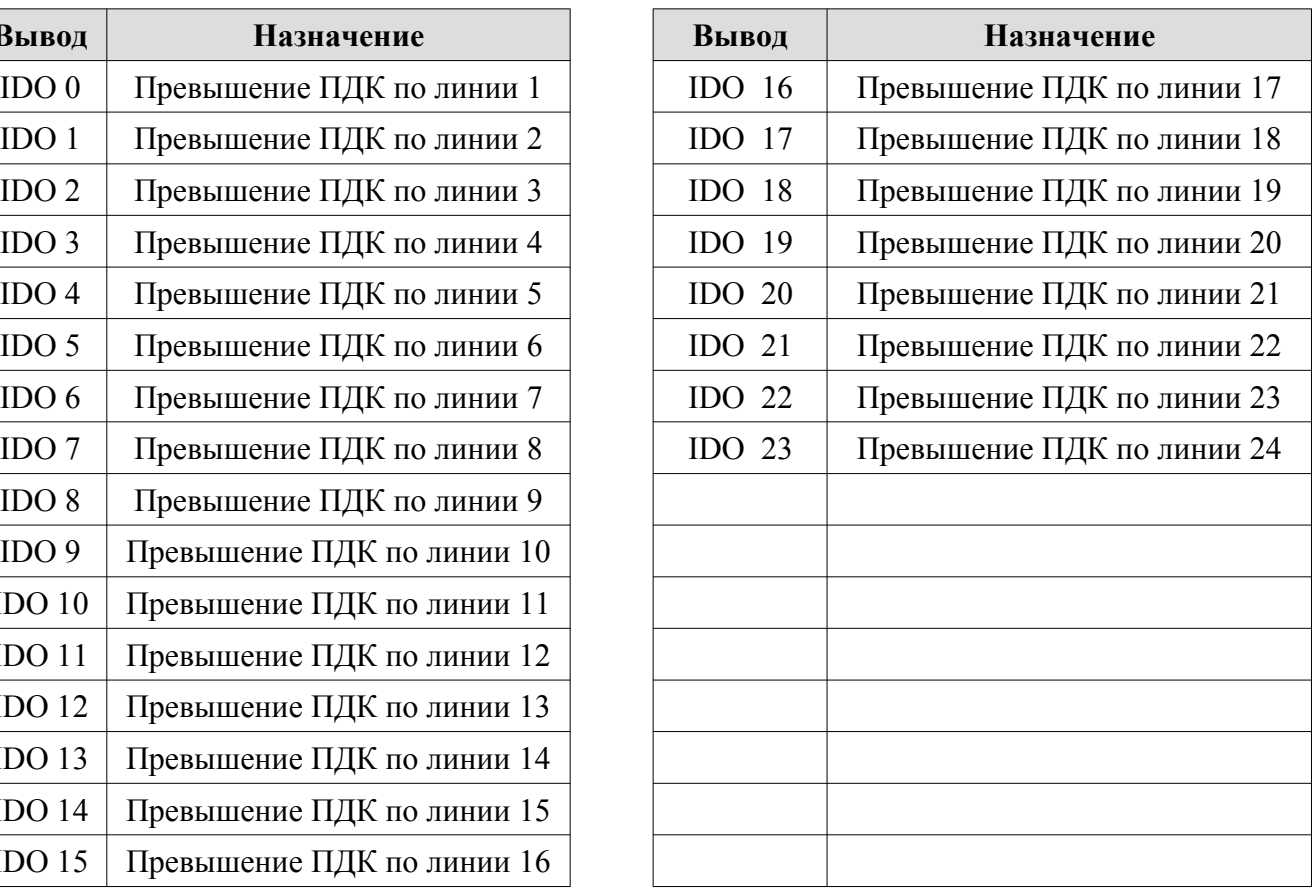

# **Приложение Б**

## *Карта Modbus*

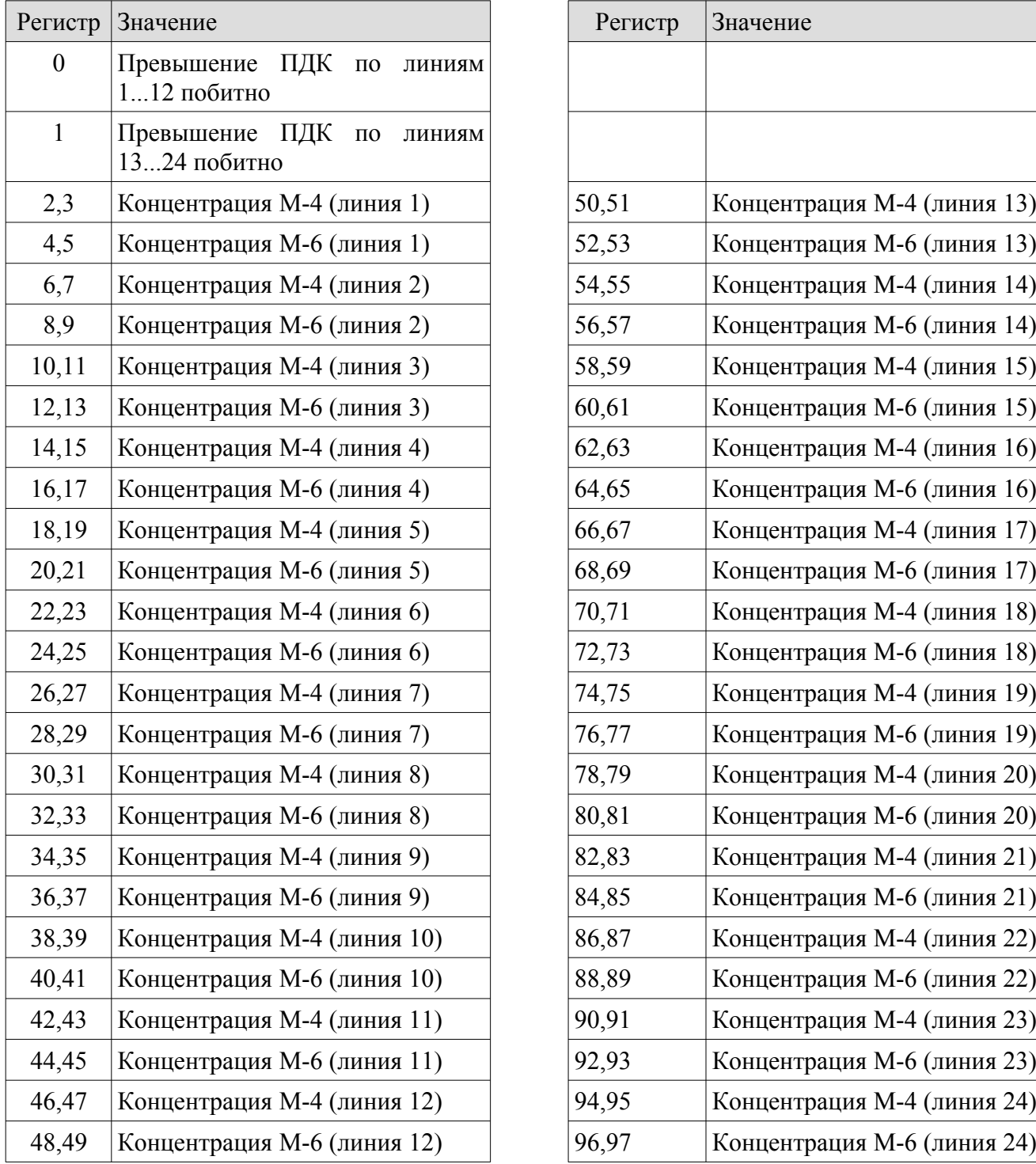

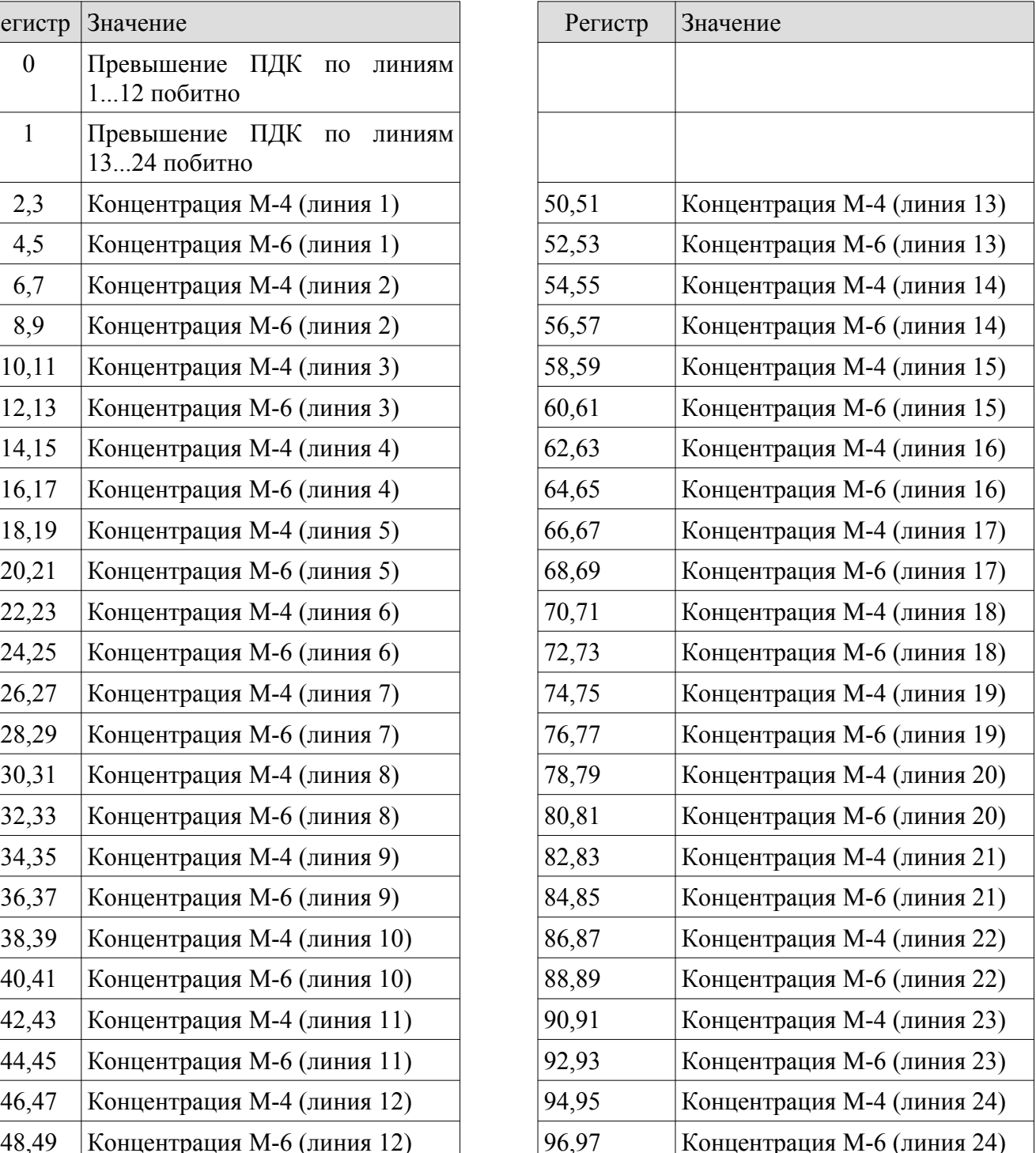

### **Приложение В**

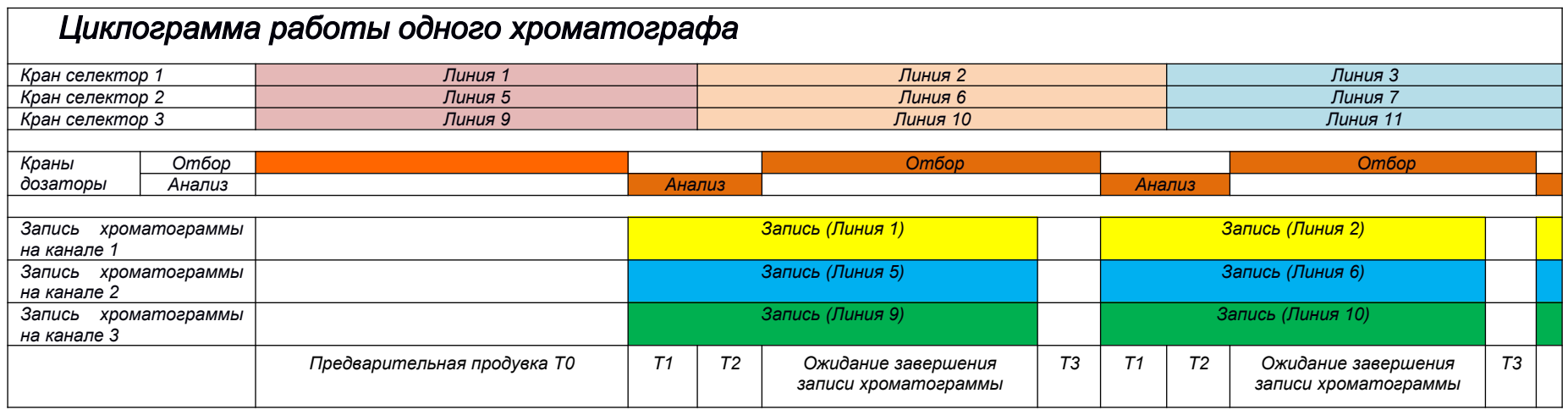